# **SYSMAC CJ-series CJ2H CPU Units CJ2H-CPU6**@

# **Setting new standards in high-speed machine control**

• Small, Fast, Flexible:

Inheriting and improving CJ1 features, the CJ2 CPU Units is the best choice for the machine control with high-speed and high-capacity.

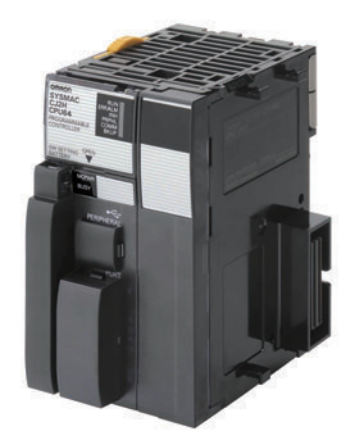

**CJ2H-CPU64**

## **Features**

- Even more program memory and data memory.
- Superior high-speed control performance: LOAD instructions execute in 16 ns, SINE instructions in 0.59 μs.
- Maximum throughputs with High-speed interrupt function
- Efficient debugging through highly improved Data tracing
- Secure system from memory error brought by Memory Self-restoration Function
- The more advanced motion control by the lower cost: Synchronous Unit Operation
- Increased I/O throughput speed by Immediate refreshing instructions with direct processing.

# **Ordering Information**

### **International Standards**

- The standards are abbreviated as follows: U: UL, U1: UL (Class I Division 2 Products for Hazardous Locations), C: CSA, UC: cULus, UC1: cULus (Class I Division 2 Products for Hazardous Locations), CU: cUL, N: NK, L: Lloyd, and CE: EC Directives.
- 

### • Contact your OMRON representative for further details and applicable conditions for these standards.

### **CJ2H CPU Units**

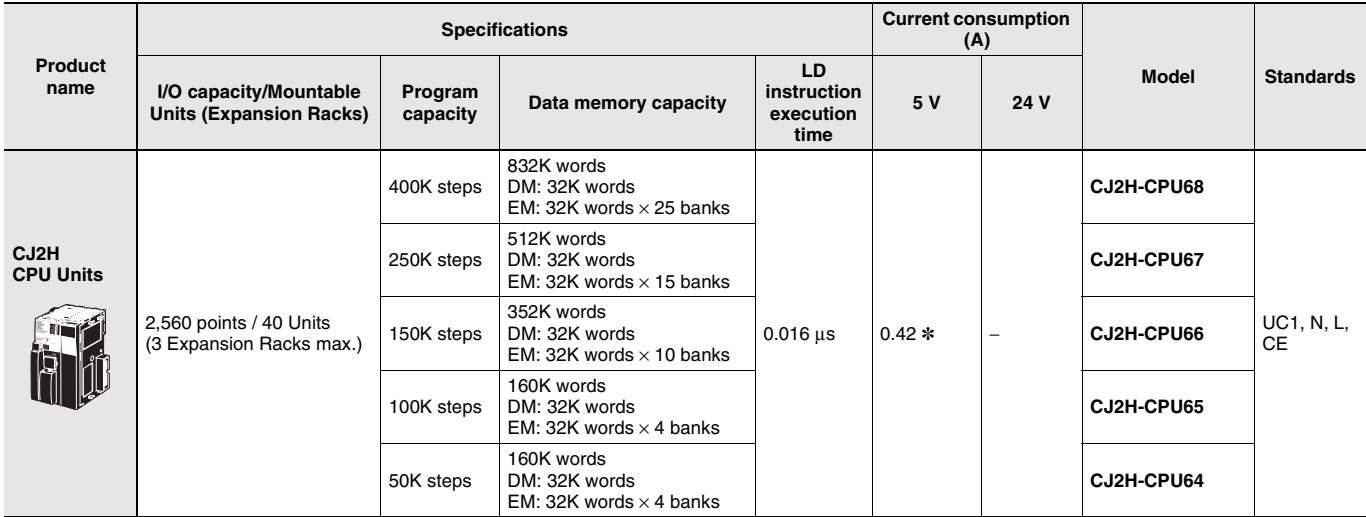

\* Add 0.15 A per Adapter when using NT-AL001 RS-232C/RS-422A Adapters. Add 0.04 A per Adapter when using CJ1W-CIF11 RS-422A Adapters.

### **Accessories**

The following accessories come with CPU Unit:

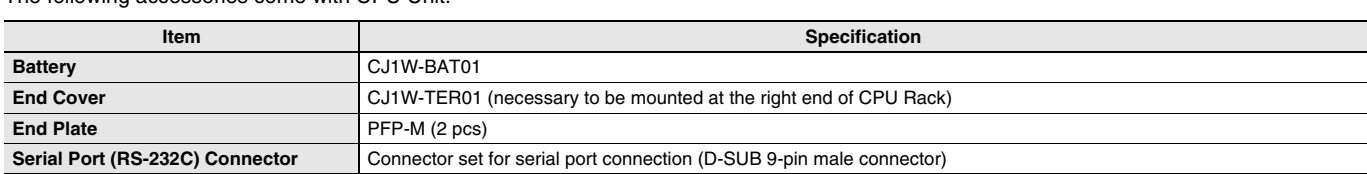

# **General Specifications**

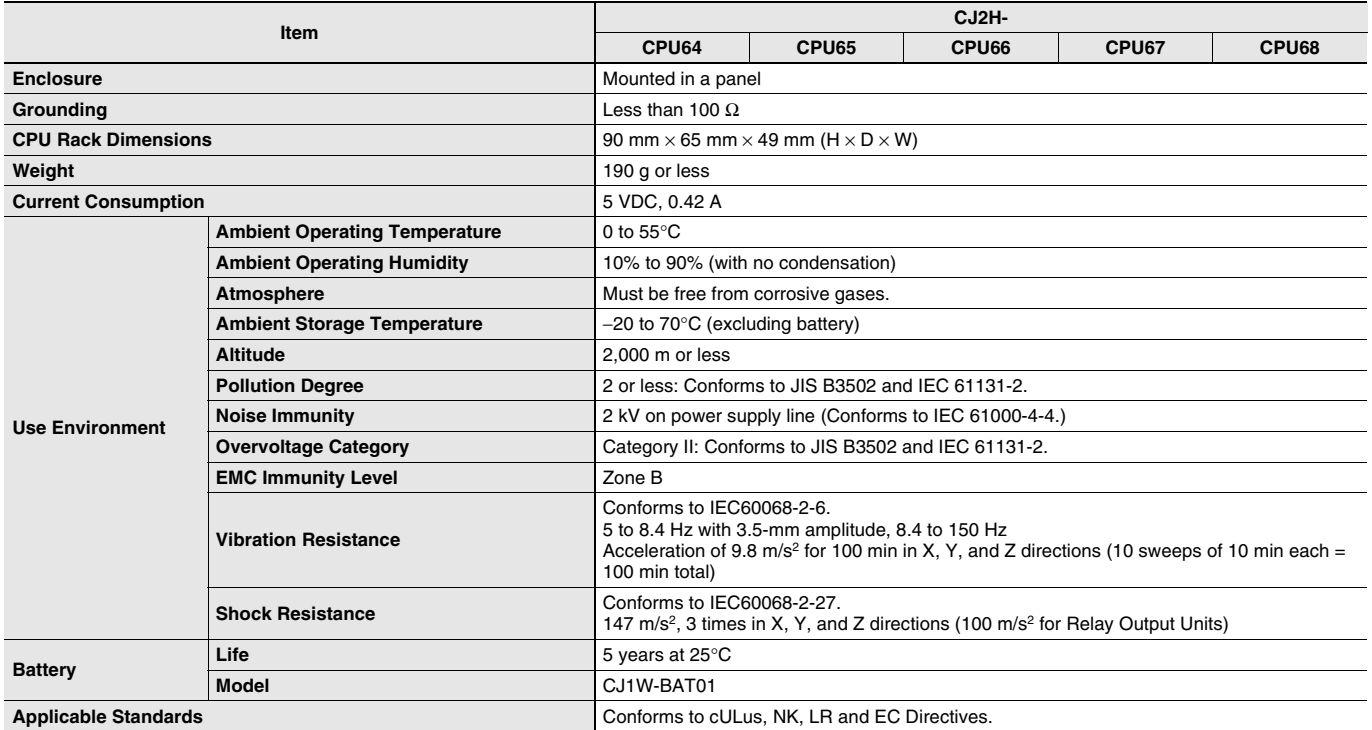

# **Performance Specifications**

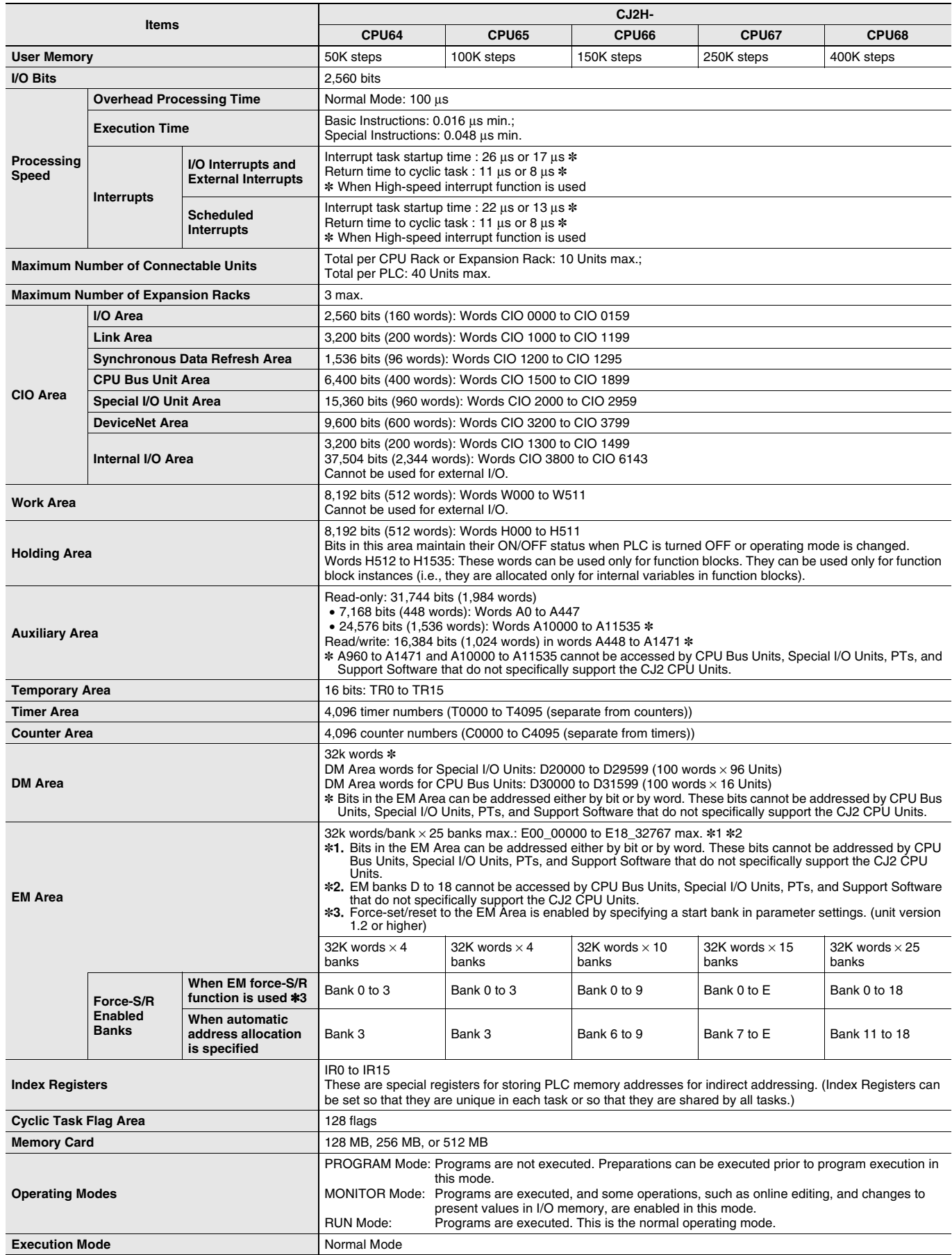

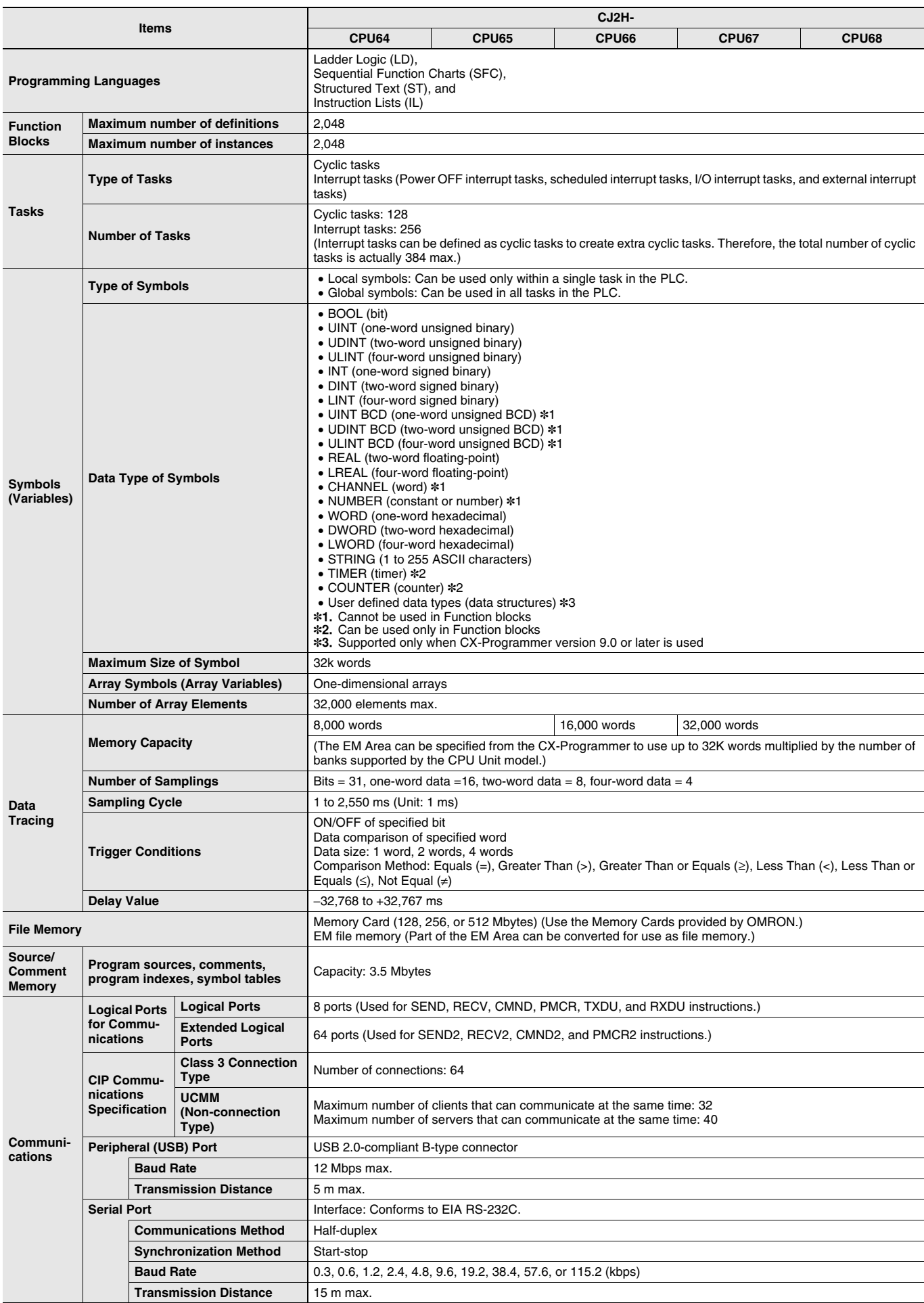

# **Function Specifications**

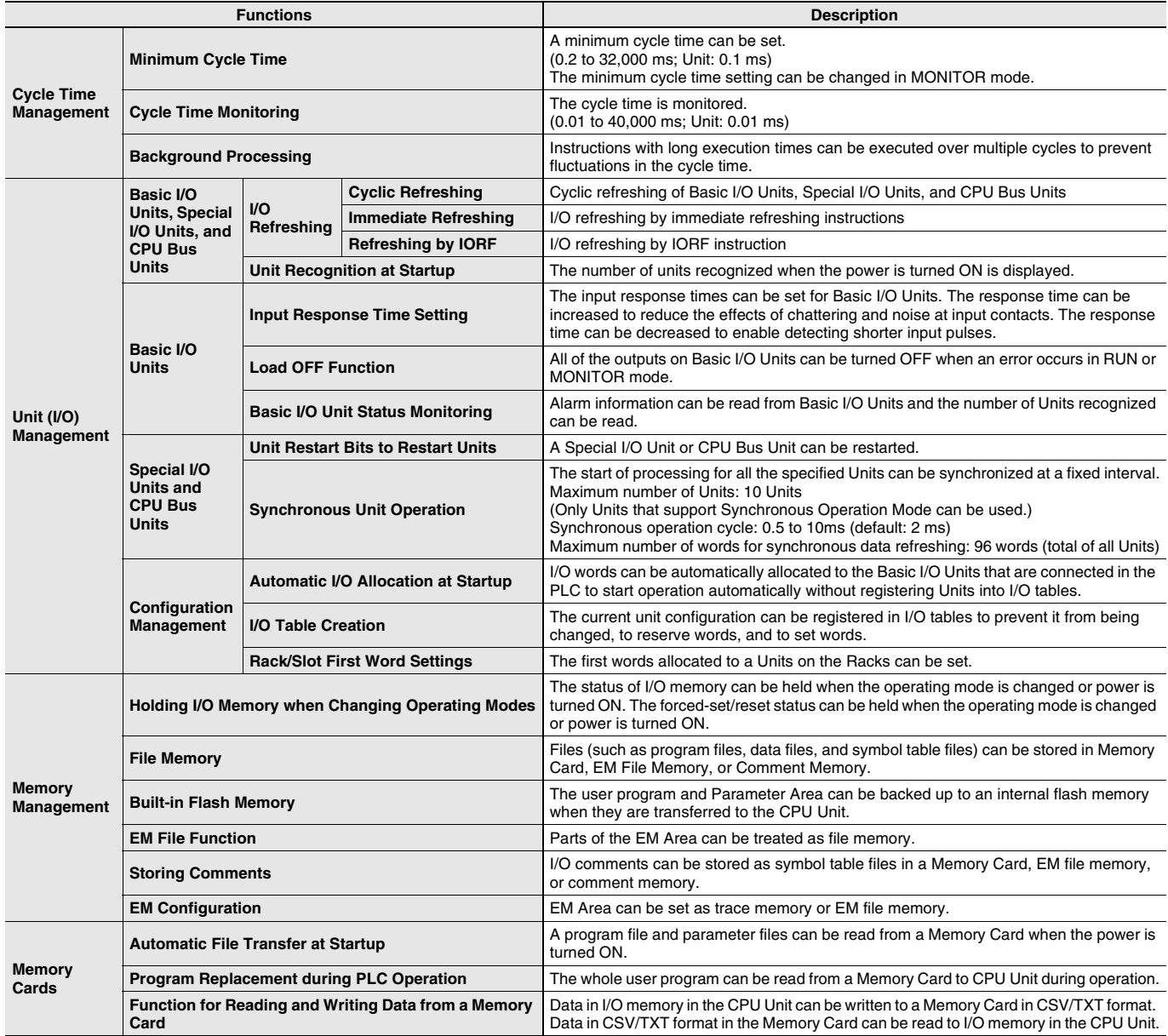

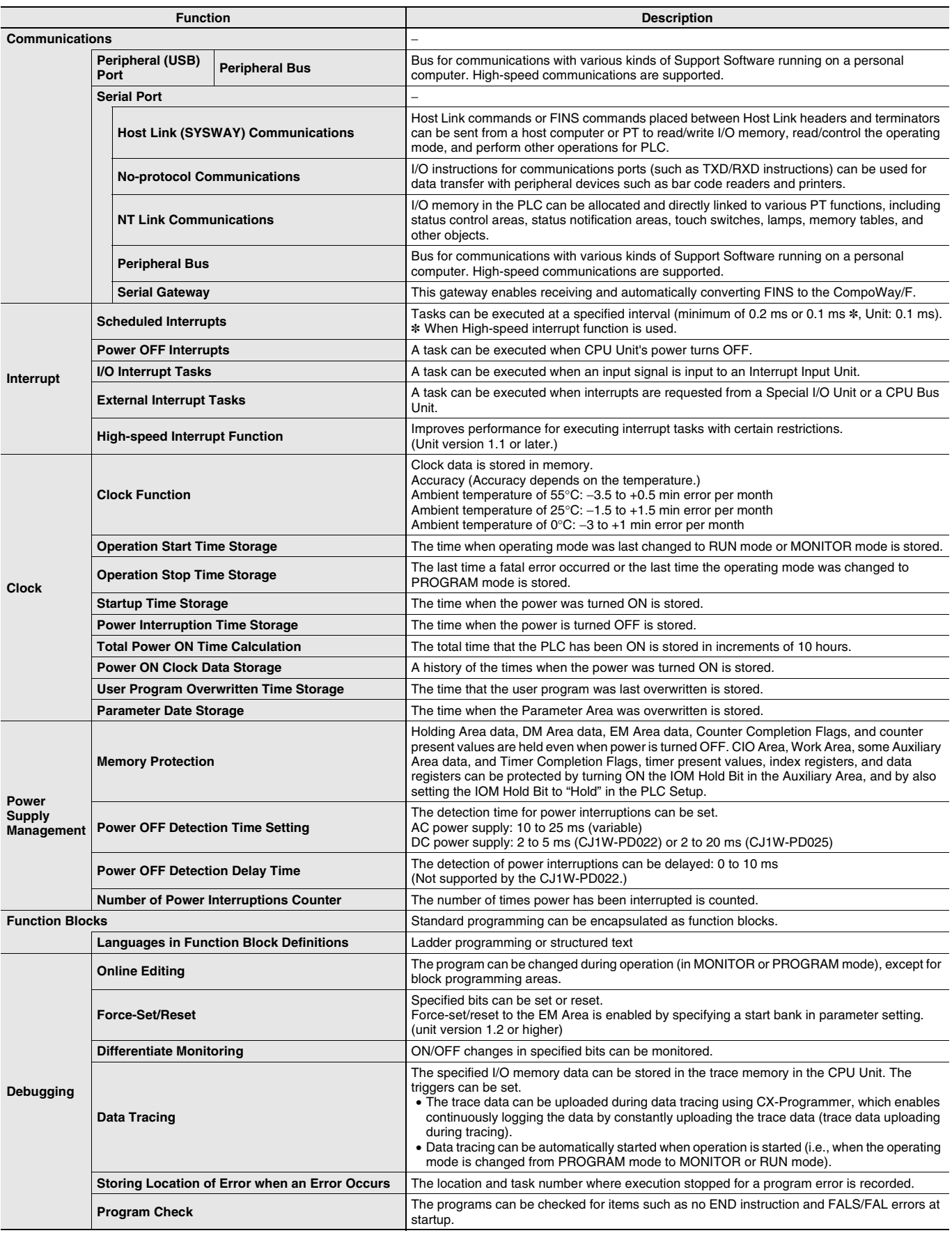

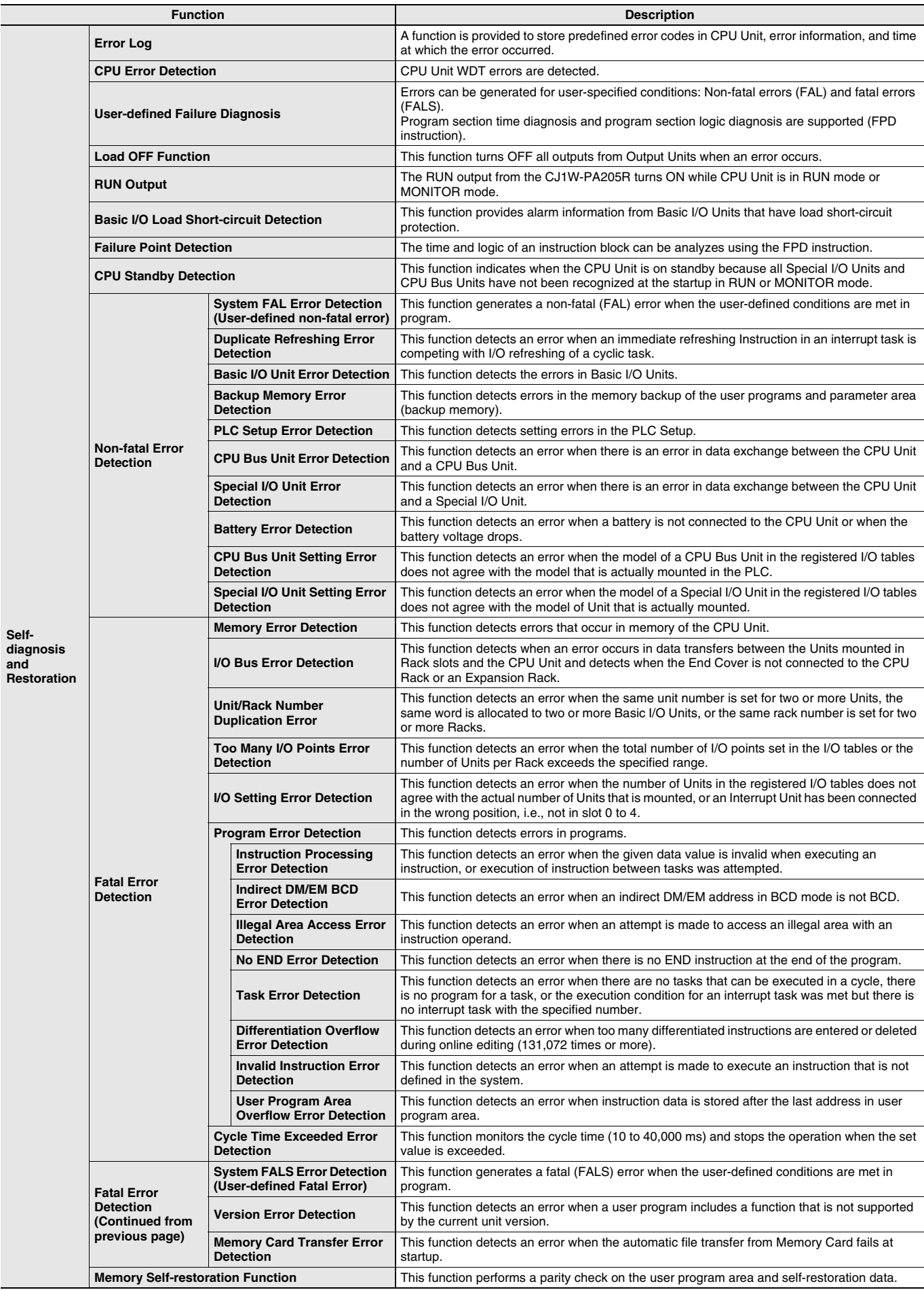

### WWW.BSNEW.IR

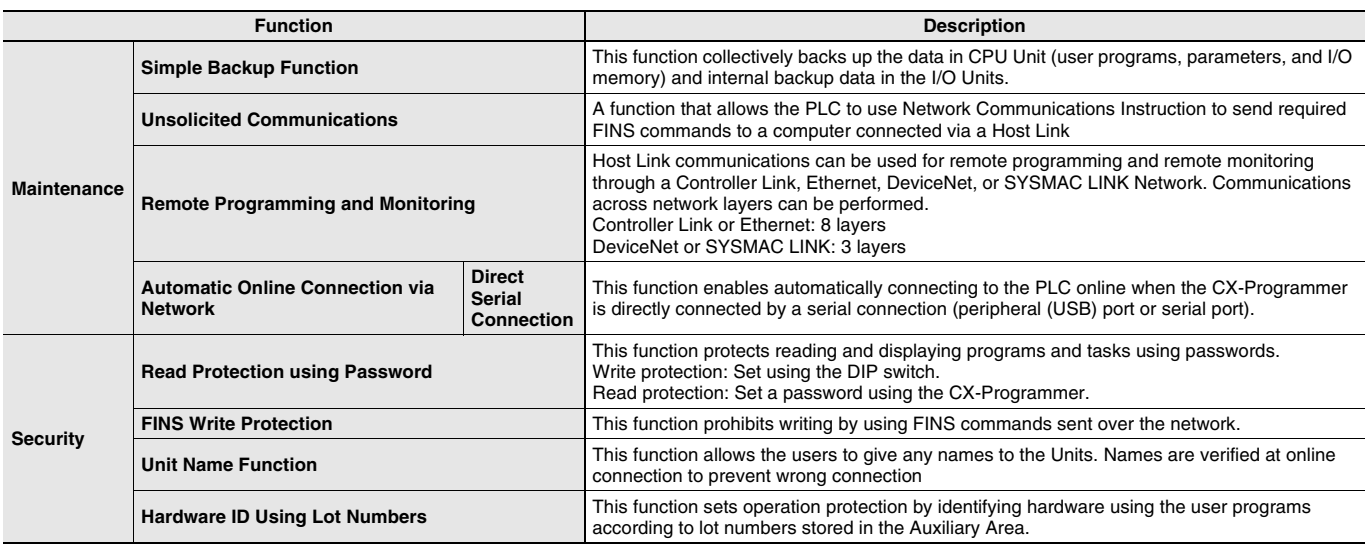

# **Unit Versions**

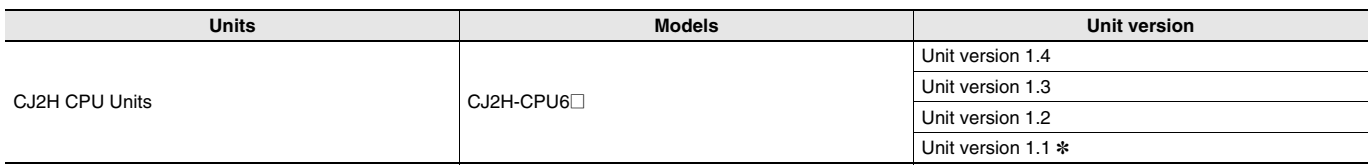

\* Although the product of unit version 1.0 does not exist for the CJ2H CPU unit (CJ2H-CPU6<sup>)</sup>, this unit version 1.1 means that the functions are added based on the same functionality as CJ2H-CPU6<sup>-</sup>EIP unit version 1.0.

# **Function Support by Unit Version**

### **Unit Version 1.4 or Later**

CX-Programmer version 9.3 or higher must be used to enable using the functions added for unit version 1.4.

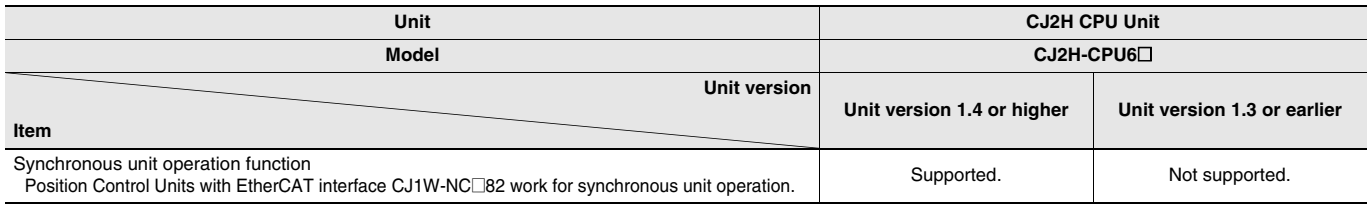

### **Unit Version 1.3 or Later**

CX-Programmer version 9.1 or higher must be used to enable using the functions added for unit version 1.3.

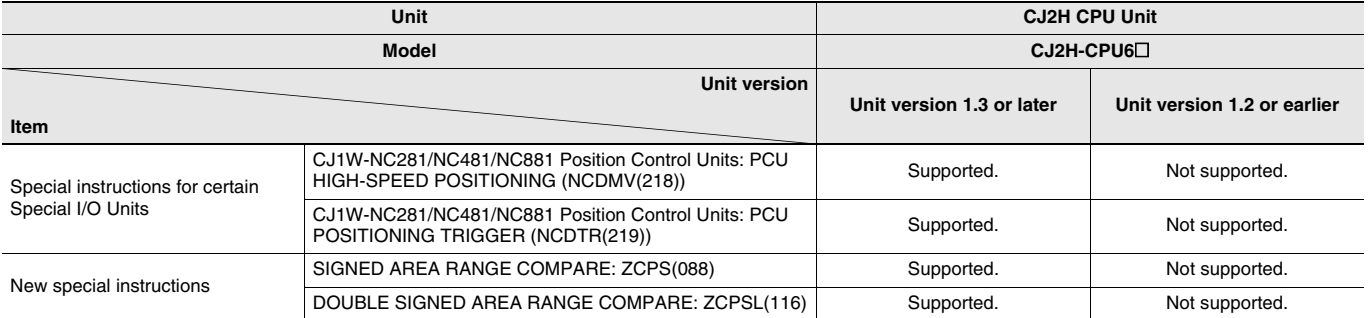

### **Unit Version 1.2 or Later**

CX-Programmer version 8.3 or higher must be used to enable using the functions added for unit version 1.2.

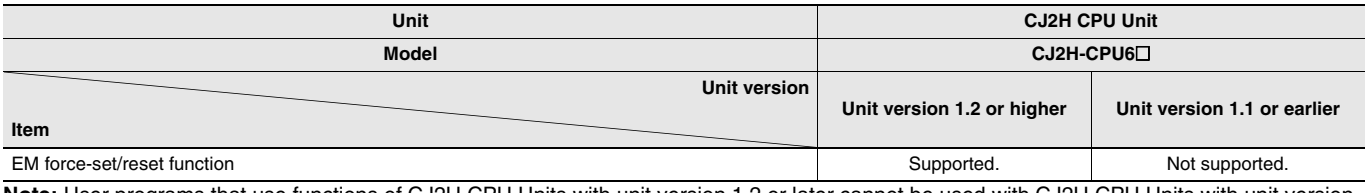

**Note:** User programs that use functions of CJ2H CPU Units with unit version 1.2 or later cannot be used with CJ2H CPU Units with unit version 1.1 or earlier. If an attempt is made to transfer a program that uses any of these functions from the CX-Programmer to a CPU Unit with unit version 1.1 or earlier , an error will be displayed and it will not be possible to download to the CPU Unit.

### **Unit Version 1.1 or Later**

CX-Programmer version 8.1 or higher must be used to enable using the functions added for unit version 1.1.

Note: Although the product of unit version 1.0 does not exist for the CJ2H CPU unit (CJ2H-CPU6<sup>)</sup>, it describes here assuming that the functions are added with unit version 1.1 to the unit version 1.0 functions as well as  $CJ2H-CPU6D-EP$ .

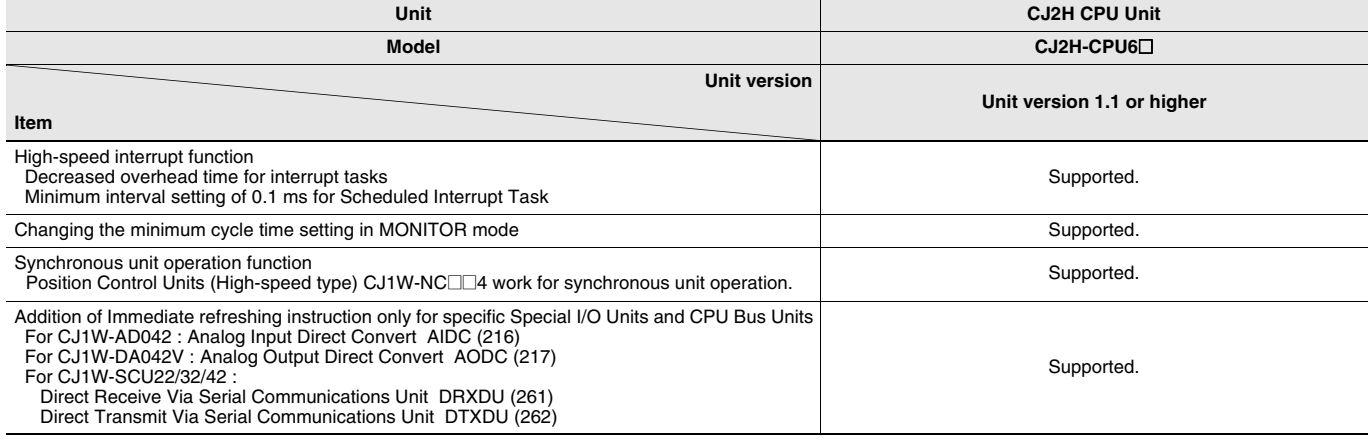

# **Unit Versions and Programming Devices**

The following tables show the relationship between unit versions and CX-Programmer versions.

### **Unit Versions and Programming Devices**

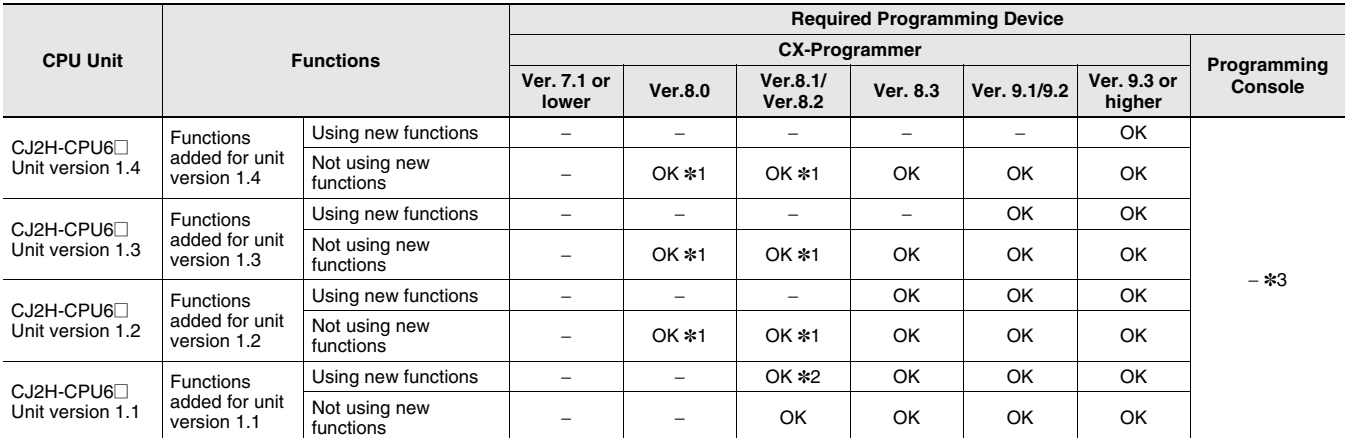

\*1. It is not necessary to upgrade the version of the CX-Programmer if functionality that was enhanced for the upgrade of the CPU Unit will not be used. \*2. CX-Programmer version 8.2 or higher is required to use CJ2 CPU Units (CJ2H-CPU6@). However the functions of unit version 1.0 and only High-speed interrupt function and Changing the minimum cycle time setting in MONITOR mode are supported in CX-Programmer version 8.02. \*3. A Programming Console cannot be used with a CJ2H CPU Unit.

### **Device Type Setting**

The unit version does not affect the setting made for the device type on the CX-Programmer. Select the device type as shown in the following table regardless of the unit version of the CPU Unit.

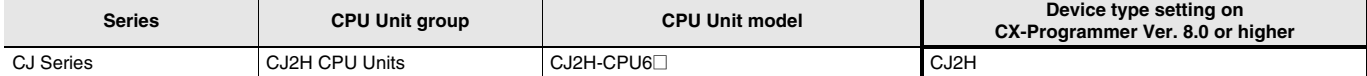

# **External Interface**

A CJ2H CPU Unit (CJ2H-CPU6@) provides two communications ports for external interfaces: a peripheral (USB) port and a serial port.

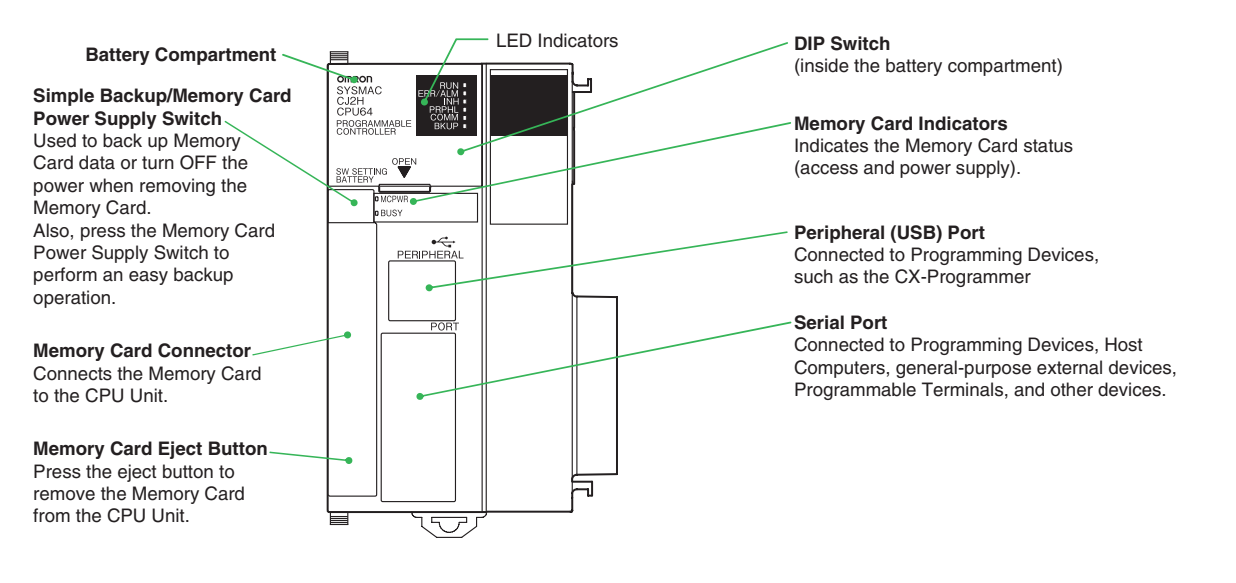

### **Peripheral (USB) Port**

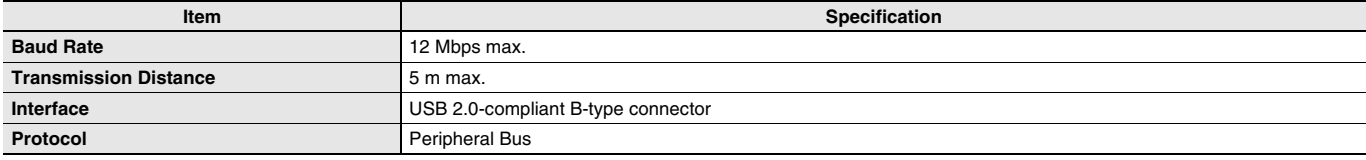

### **Serial Port**

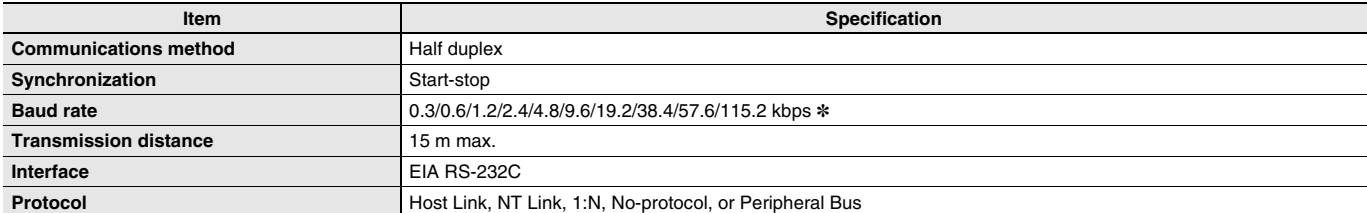

\* Baud rates for the RS-232C are specified only up to 19.2 kbps. The CJ Series supports serial communications from 38.4 kbps to 115.2 kbps, but some computers cannot support these speeds. Lower the baud rate if necessary.

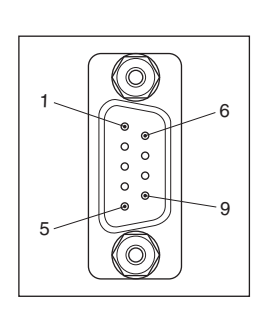

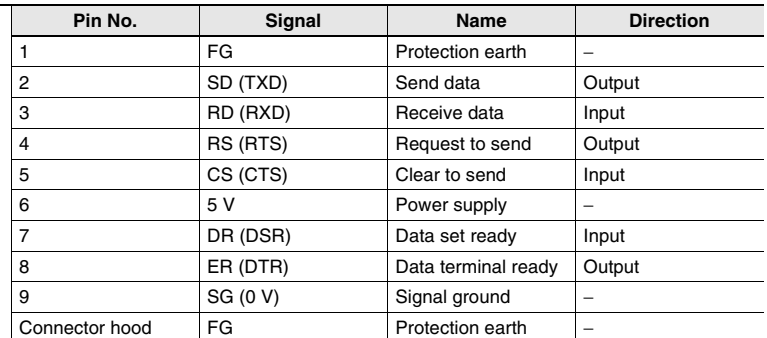

**Note:** Do not use the 5-V power from pin 6 of the RS-232C port for anything but CJ1W-CIF11 RS-422A Conversion Adapter, NT-AL001 RS-232C/ RS-422A Conversion Adapter and NV3W-M<sub>20</sub>L Programmable Terminal. The external device or the CPU Unit may be damaged.

# **Dimensions (Unit: mm)**

**CJ2H CPU Unit CJ2H-CPU6**@

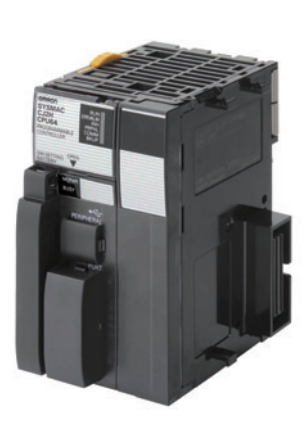

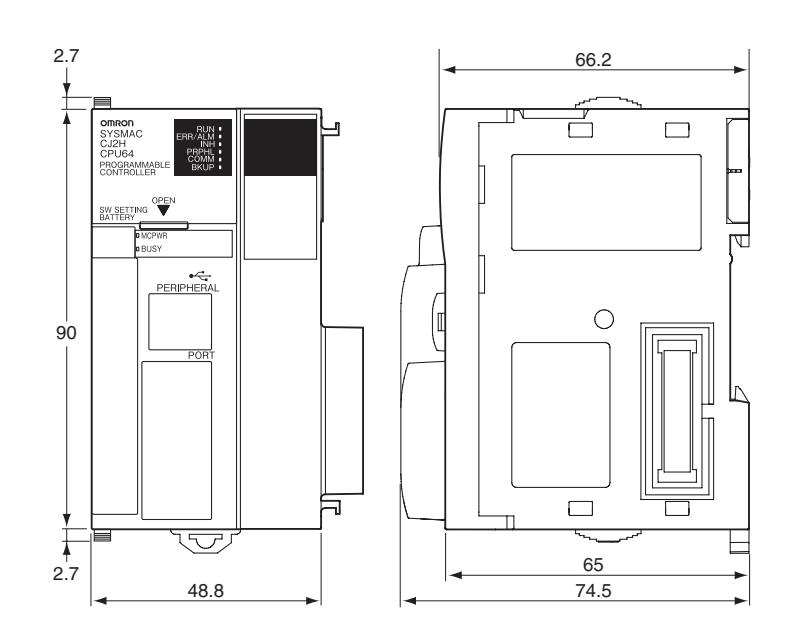

# **Related Manuals**

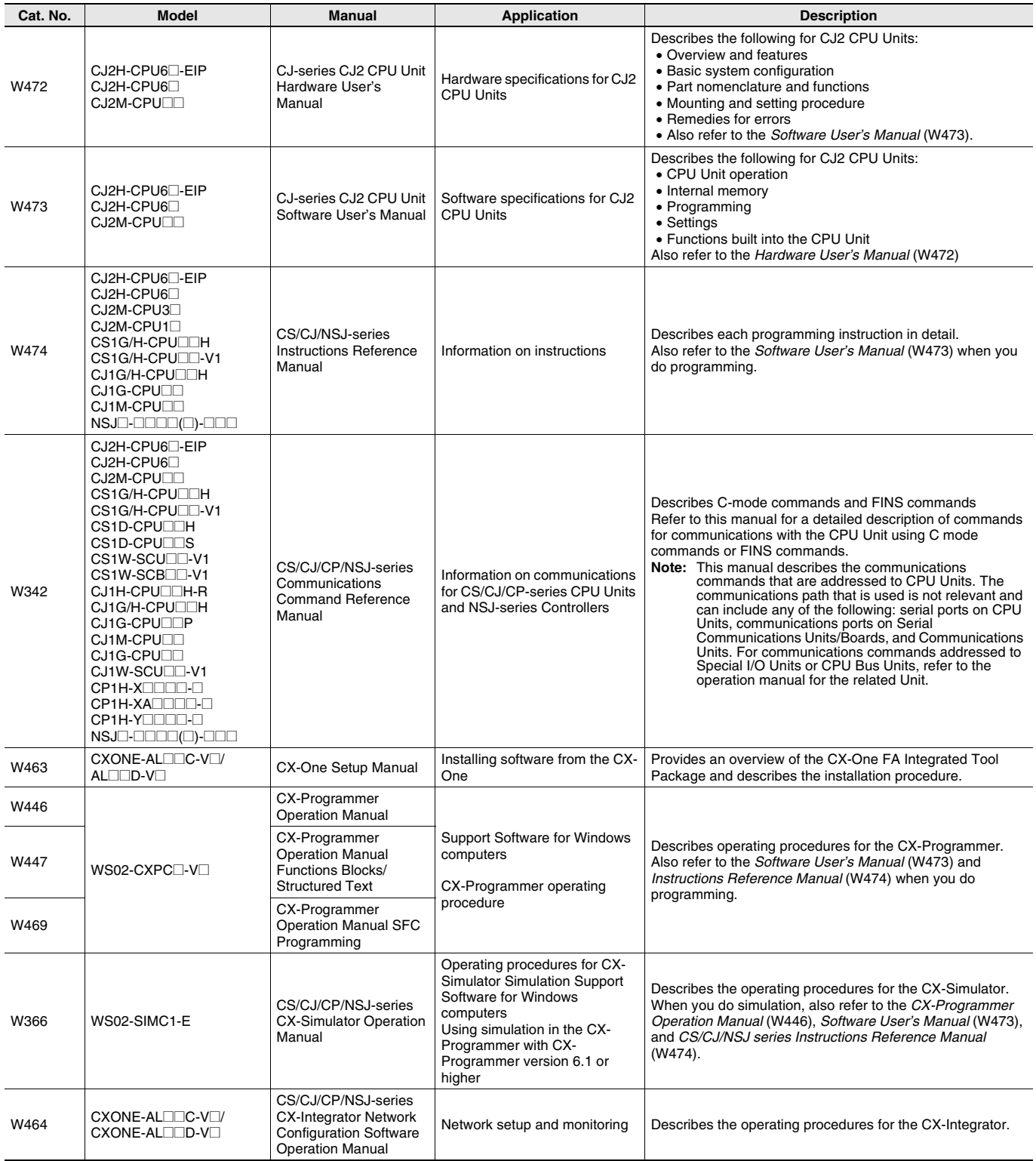

### **Read and Understand This Catalog**

Please read and understand this catalog before purchasing the products. Please consult your OMRON representative if you have any questions or comments.

### **Warranty and Limitations of Liability**

#### **WARRANTY**

OMRON's exclusive warranty is that the products are free from defects in materials and workmanship for a period of one year (or other period if specified) from date of sale by OMRON.

OMRON MAKES NO WARRANTY OR REPRESENTATION, EXPRESS OR IMPLIED, REGARDING NON-INFRINGEMENT, MERCHANTABILITY, OR FITNESS FOR PARTICULAR PURPOSE OF THE PRODUCTS. ANY BUYER OR USER ACKNOWLEDGES THAT THE BUYER OR USER ALONE HAS DETERMINED THAT THE PRODUCTS WILL SUITABLY MEET THE REQUIREMENTS OF THEIR INTENDED USE. OMRON DISCLAIMS ALL OTHER WARRANTIES, EXPRESS OR IMPLIED.

#### **LIMITATIONS OF LIABILITY**

OMRON SHALL NOT BE RESPONSIBLE FOR SPECIAL, INDIRECT, OR CONSEQUENTIAL DAMAGES, LOSS OF PROFITS OR COMMERCIAL LOSS IN ANY WAY CONNECTED WITH THE PRODUCTS, WHETHER SUCH CLAIM IS BASED ON CONTRACT, WARRANTY, NEGLIGENCE, OR STRICT LIABILITY.

In no event shall the responsibility of OMRON for any act exceed the individual price of the product on which liability is asserted.

IN NO EVENT SHALL OMRON BE RESPONSIBLE FOR WARRANTY, REPAIR, OR OTHER CLAIMS REGARDING THE PRODUCTS UNLESS OMRON'S ANALYSIS CONFIRMS THAT THE PRODUCTS WERE PROPERLY HANDLED, STORED, INSTALLED, AND MAINTAINED AND NOT SUBJECT TO CONTAMINATION, ABUSE, MISUSE, OR INAPPROPRIATE MODIFICATION OR REPAIR.

### **Application Considerations**

#### **SUITABILITY FOR USE**

OMRON shall not be responsible for conformity with any standards, codes, or regulations that apply to the combination of products in the customer's application or use of the products.

At the customer's request, OMRON will provide applicable third party certification documents identifying ratings and limitations of use that apply to the products. This information by itself is not sufficient for a complete determination of the suitability of the products in combination with the end product, machine, system, or other application or use.

The following are some examples of applications for which particular attention must be given. This is not intended to be an exhaustive list of all possible uses of the products, nor is it intended to imply that the uses listed may be suitable for the products:

- Outdoor use, uses involving potential chemical contamination or electrical interference, or conditions or uses not described in this catalog.
- Nuclear energy control systems, combustion systems, railroad systems, aviation systems, medical equipment, amusement machines, vehicles, selficles, safety equipment, and installations subject to separate industry or gove
- Systems, machines, and equipment that could present a risk to life or property.

Please know and observe all prohibitions of use applicable to the products.

NEVER USE THE PRODUCTS FOR AN APPLICATION INVOLVING SERIOUS RISK TO LIFE OR PROPERTY WITHOUT ENSURING THAT THE SYSTEM AS A WHOLE HAS BEEN DESIGNED TO ADDRESS THE RISKS, AND THAT THE OMRON PRODUCTS ARE PROPERLY RATED AND INSTALLED FOR THE INTENDED USE WITHIN THE OVERALL EQUIPMENT OR SYSTEM.

#### **PROGRAMMABLE PRODUCTS**

OMRON shall not be responsible for the user's programming of a programmable product, or any consequence thereof.

### **Disclaimers**

#### **CHANGE IN SPECIFICATIONS**

Product specifications and accessories may be changed at any time based on improvements and other reasons.

It is our practice to change model numbers when published ratings or features are changed, or when significant construction changes are made. However, some specifications of the products may be changed without any notice. When in doubt, special model numbers may be assigned to fix or establish key specifications for your application on your request. Please consult with your OMRON representative at any time to confirm actual specifications of purchased products.

#### **DIMENSIONS AND WEIGHTS**

Dimensions and weights are nominal and are not to be used for manufacturing purposes, even when tolerances are shown.

#### **PERFORMANCE DATA**

Performance data given in this catalog is provided as a guide for the user in determining suitability and does not constitute a warranty. It may represent the result of OMRON's test conditions, and the users must correlate it to actual application requirements. Actual performance is subject to the OMRON Warranty and Limitations of Liability.

#### **ERRORS AND OMISSIONS**

The information in this document has been carefully checked and is believed to be accurate; however, no responsibility is assumed for clerical, typographical, or proofreading errors, or omissions.

#### 2012.7

**In the interest of product improvement, specifications are subject to change without notice.** 

### **OMRON Corporation Industrial Automation Company**

**http://www.ia.omron.com/**